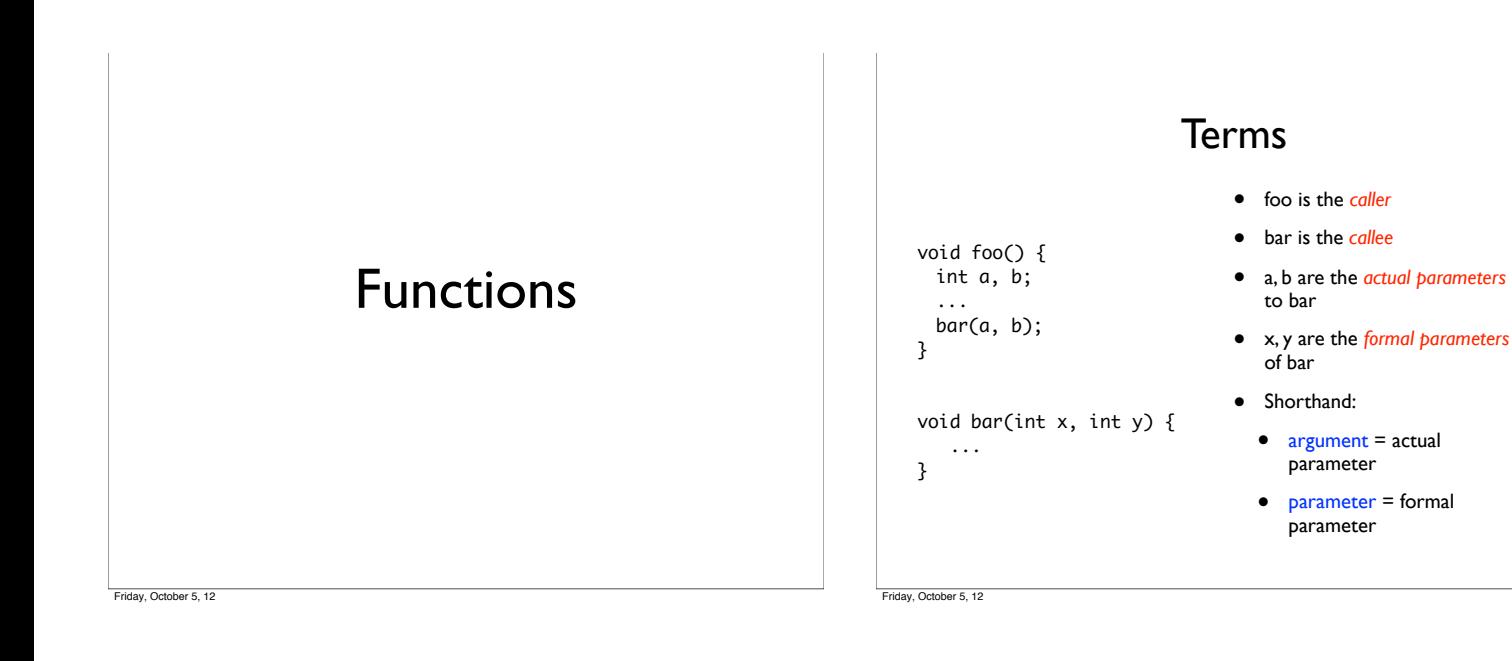

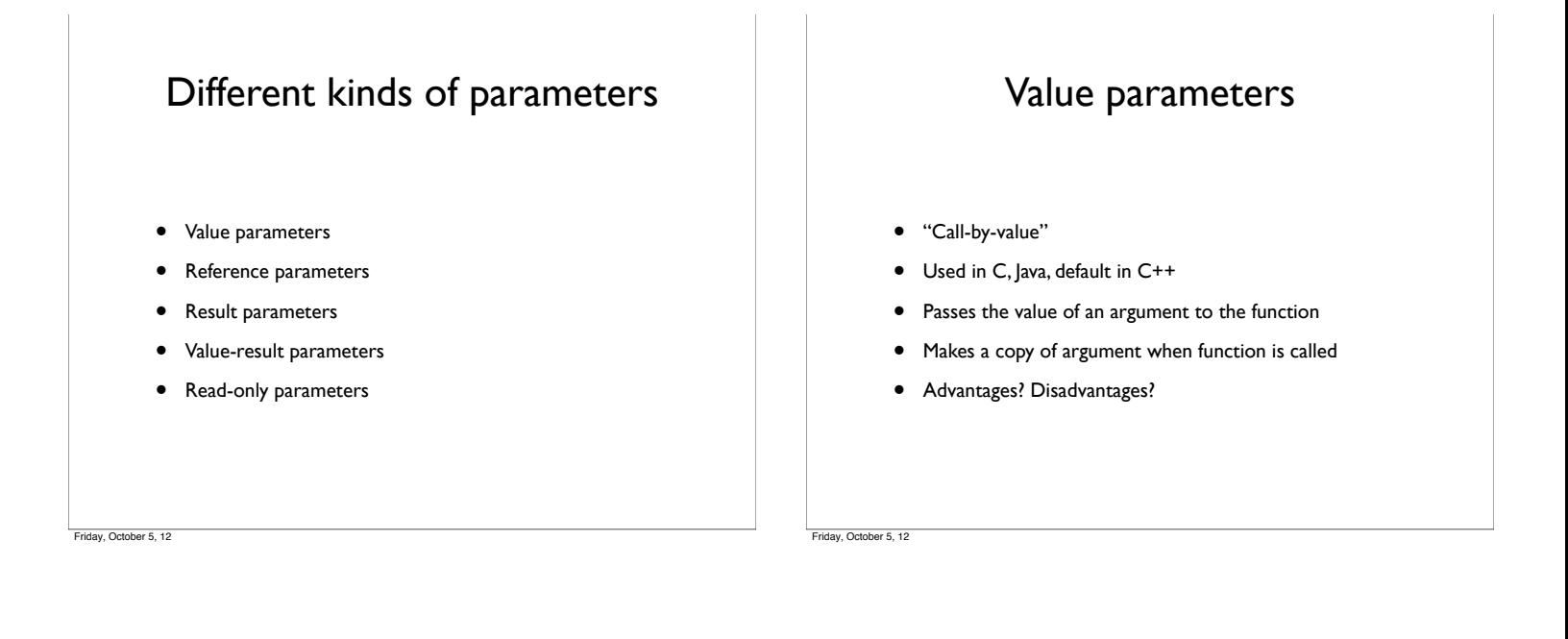

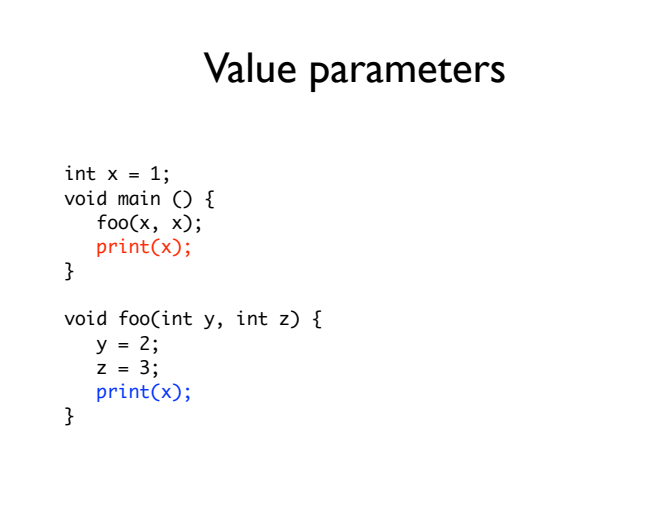

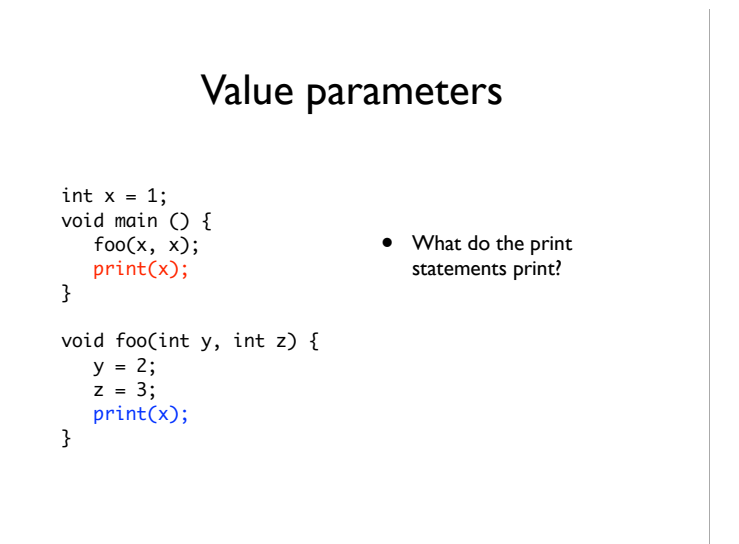

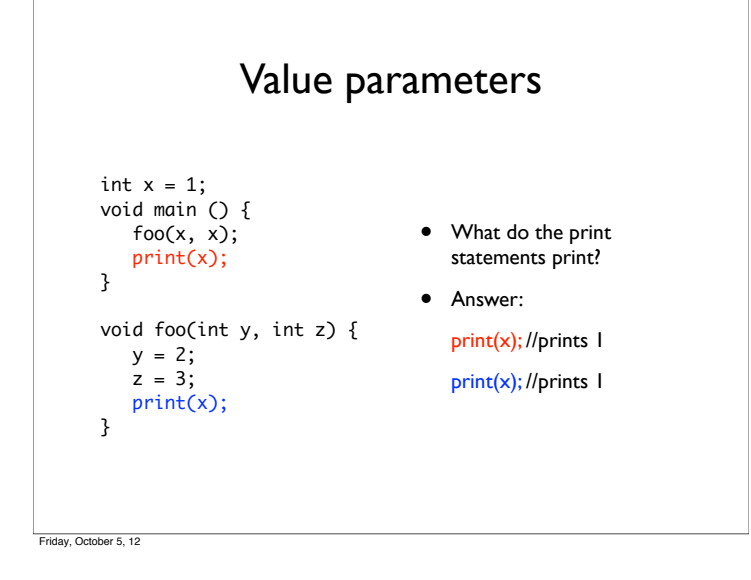

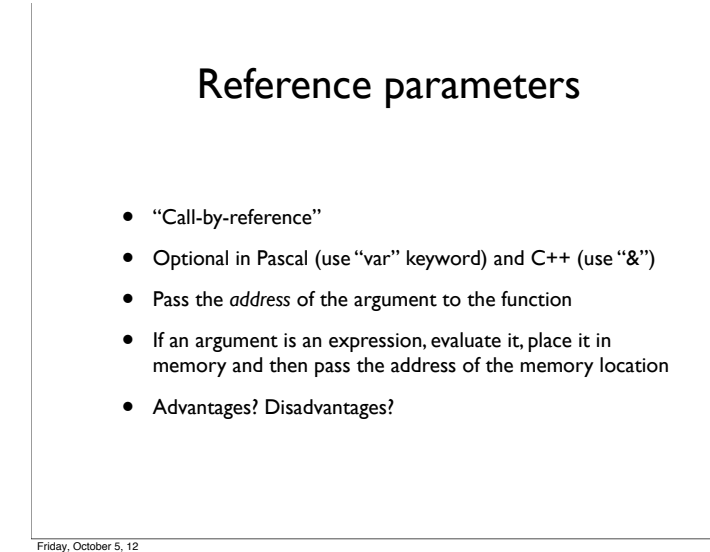

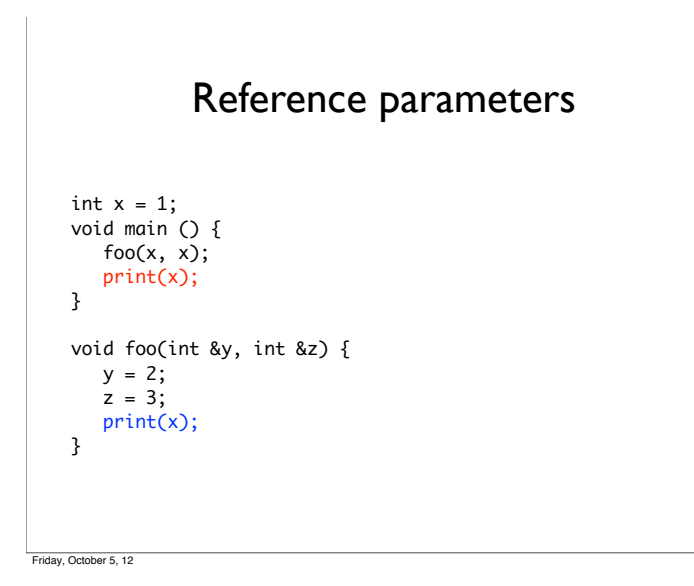

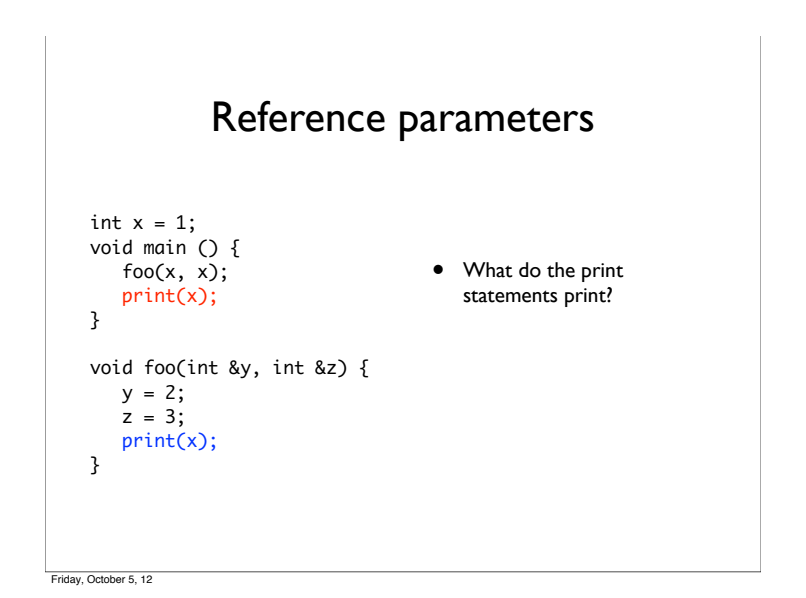

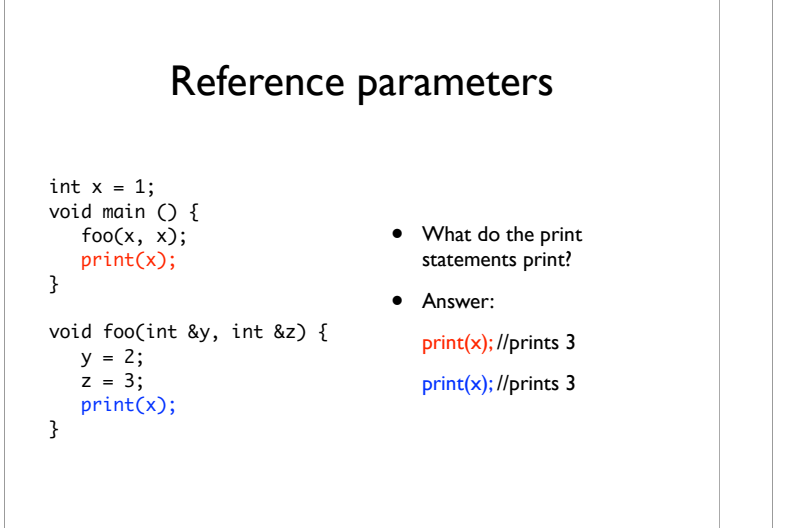

### Result parameters

- Return values of a function
	- Some languages let you specify other parameters as result parameters – these are un-initialized at the beginning of the function
- Copied at the end of function into the arguments of the caller
	- C++ supports "return references"

```
int& foo( ... )
```
compute return values, store in memory, return address of return value

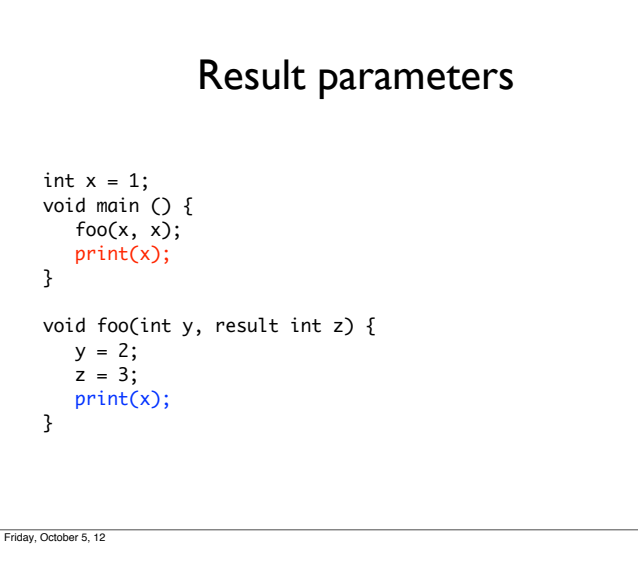

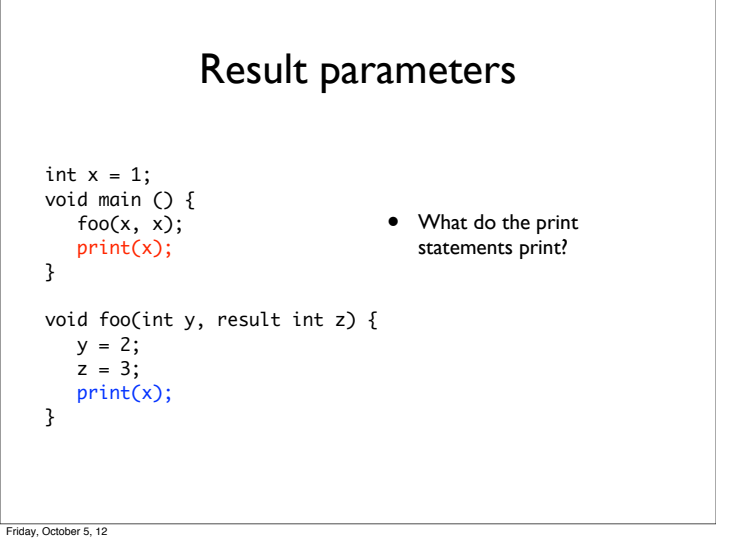

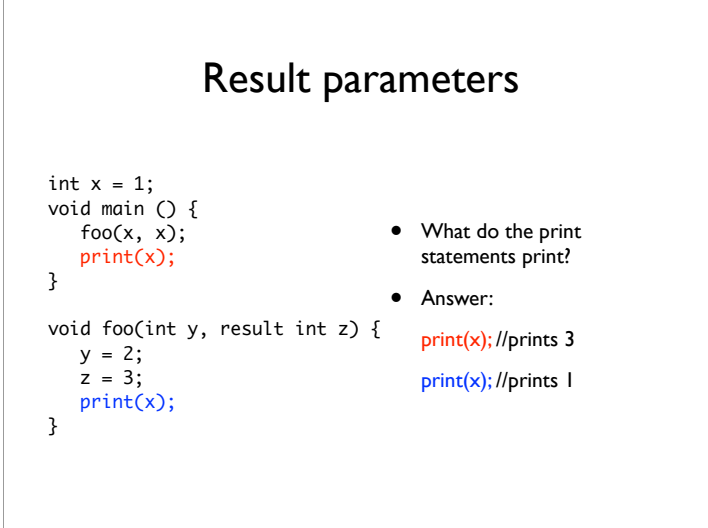

Friday, October 5, 12

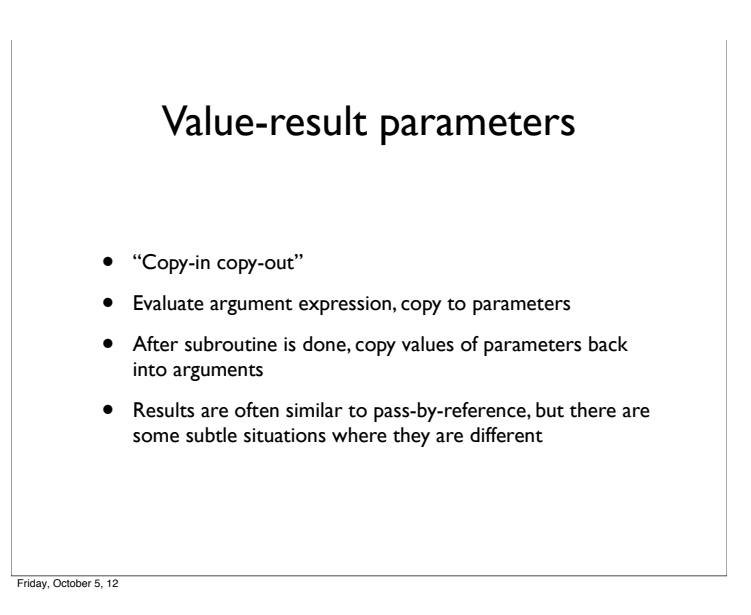

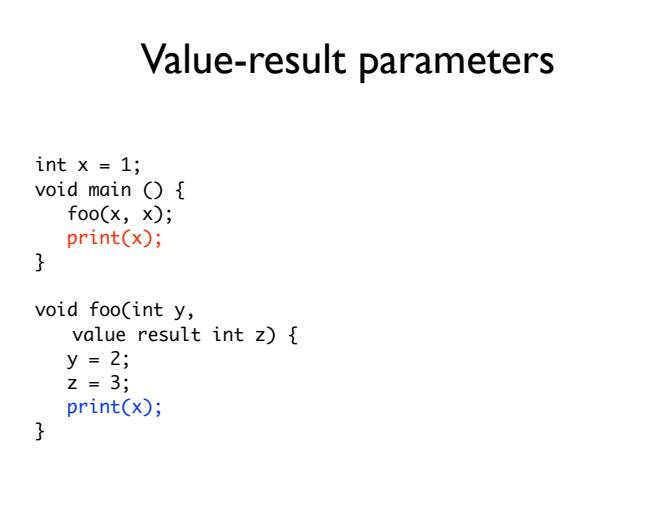

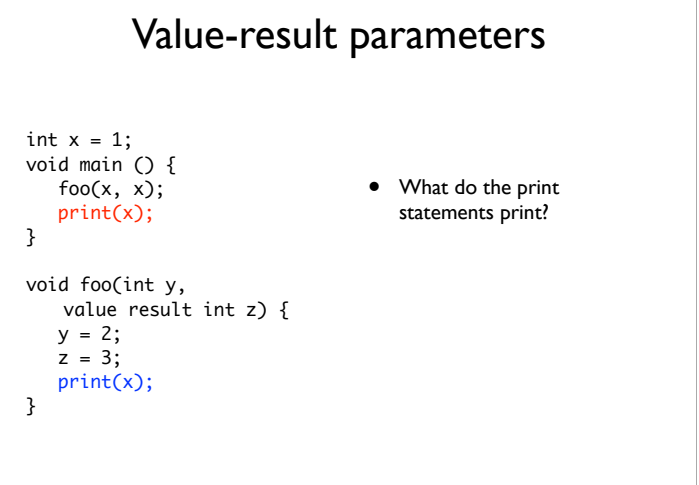

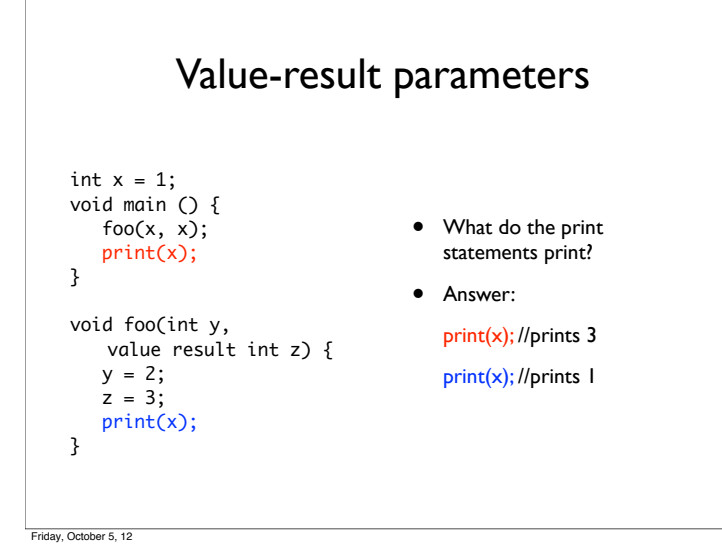

#### What about this? int  $x = 1$ ; void main () {  $foo(x, x);$  print(x); } void foo(value result int y, value result int z) {  $y = 2;$  $z = 3;$  print(x); }

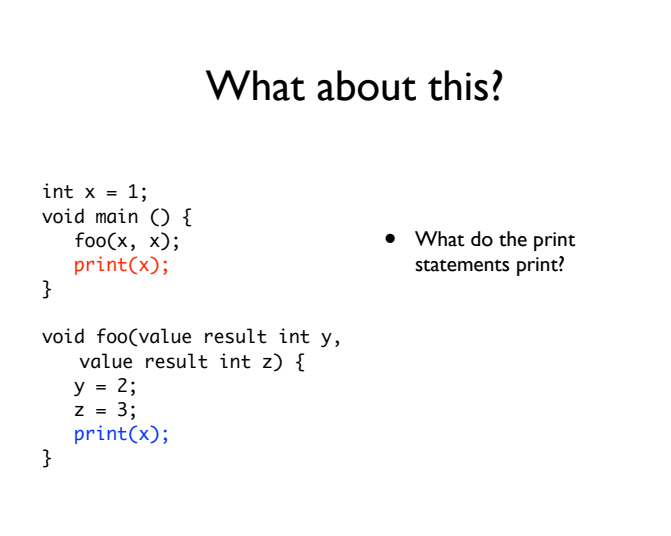

Friday, October 5, 12

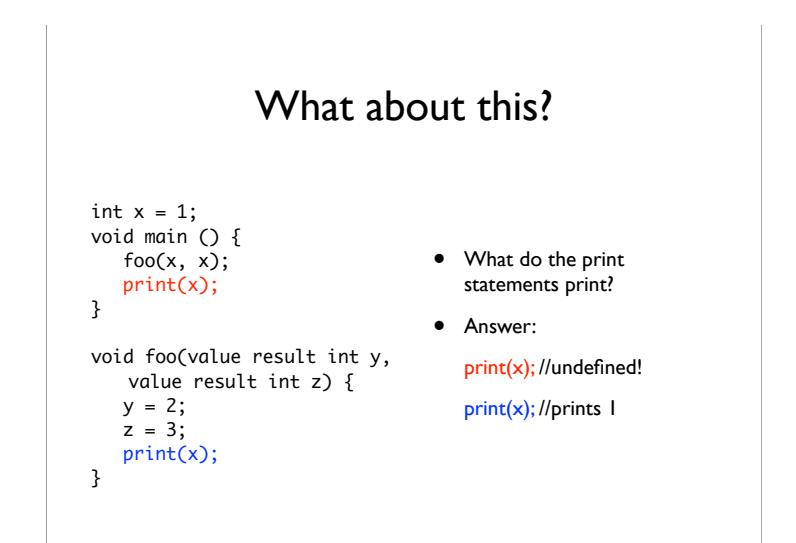

Friday, October 5, 12

Friday, October 5, 12

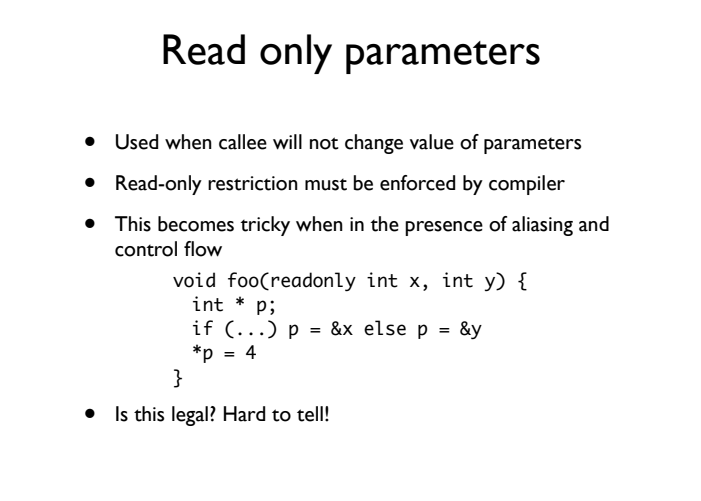

# Esoteric: "name" parameters

- "Call-by-name"
	- Usually, we evaluate the arguments before passing them to the function. In call-by-name, the arguments are passed to the function before evaluation
	- Not used in many languages, but Haskell uses a variant

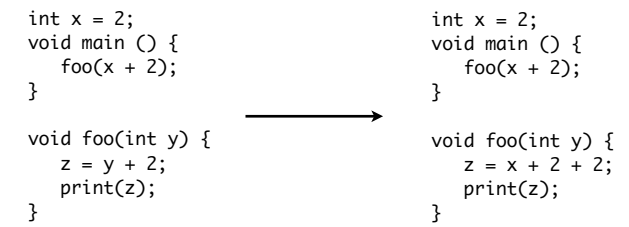

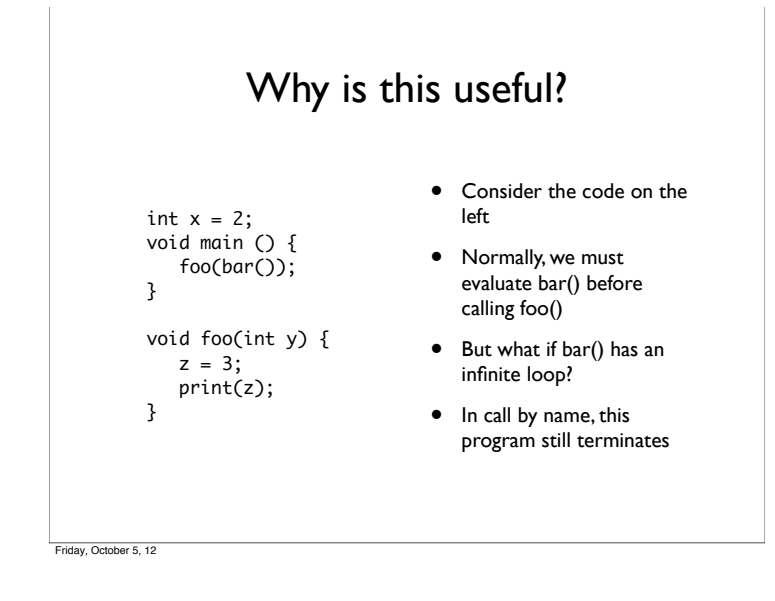

### Other considerations

• Scalars

Friday, October 5, 12

- For call by value, can pass the address of the actual parameter and copy the value into local storage within the procedure
	- Reduces size of caller code (why is this good?)
- For machines with a lot of registers (*e.g.*, MIPS), compilers will save a few registers for arguments and return types
	- Less need to manipulate stack

Other considerations

- Arrays
- For efficiency reasons, arrays should be passed by reference (why?)
	- Java, C, C++ pass arrays by reference by default (technically, they pass a pointer to the array by value)
- Pass in a fixed size dope vector as the actual parameter (not the whole array!)
- Callee can copy array into local storage as needed
- Dope vectors
- Remember: store additional information about an array
	- Where it is in memory
- Size of array
- # of dimensions
- Storage order
- Can sometimes eliminate dope vectors with compile-time analysis

day, October 5, 12

Strings Requires a descriptor • Like a dope vector, provides information about string • May just need to pass a pointer (if string contains information about its length) • May also need to pass information about length Calling a function • What should happen when a function is called? • Set the frame pointer (sets the base of the activation record) • Allocate space for local variables (use the function's symbol table for this) • What about registers? • Callee might want to use registers that the caller is using

Friday, October 5, 12

## Saving registers

- Two options: *caller saves* and *callee saves*
- Caller saves
- Caller pushes all the registers it is using on to the stack before calling function, restores the registers after the function returns
- Callee saves
- Callee pushes all the registers it is *going to use* on the stack immediately after being called, restores the registers just before it returns
- Why use one vs. the other?
- Simple optimizations are good here: don't save registers if the caller/callee doesn't use any

Friday, October 5, 12

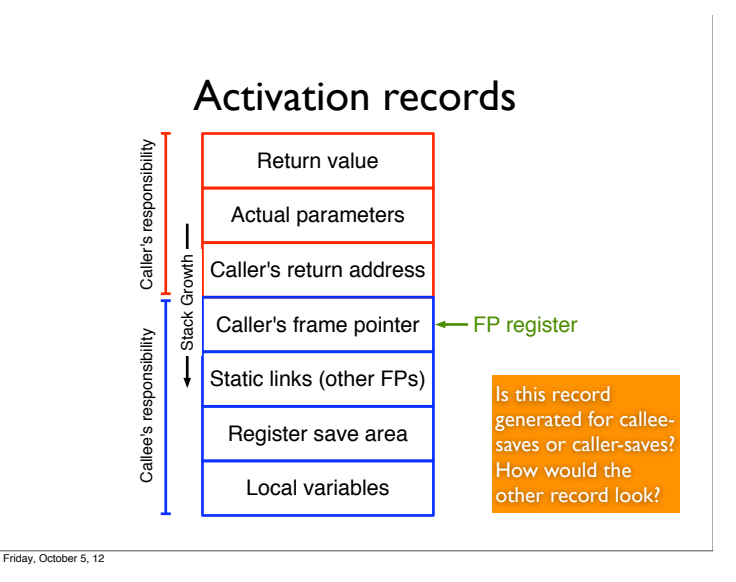

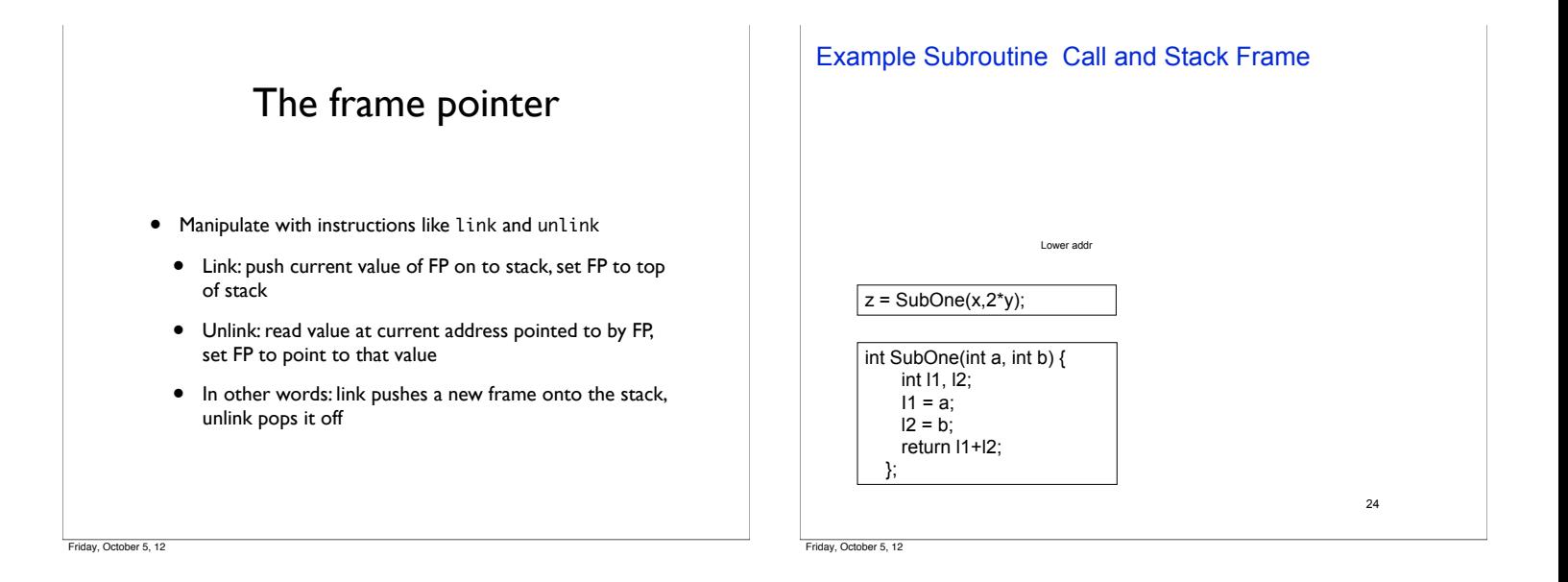

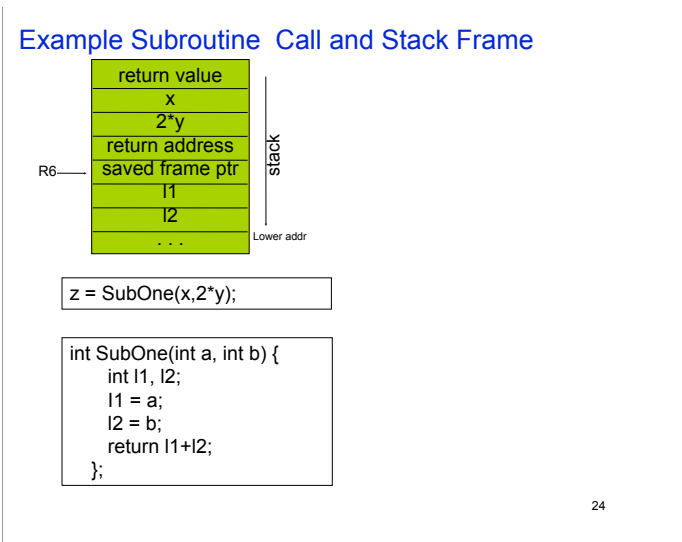

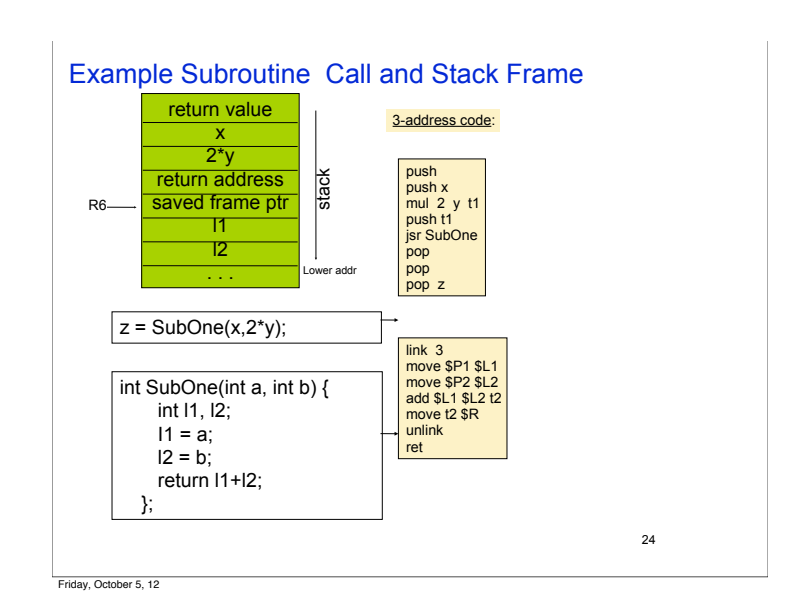

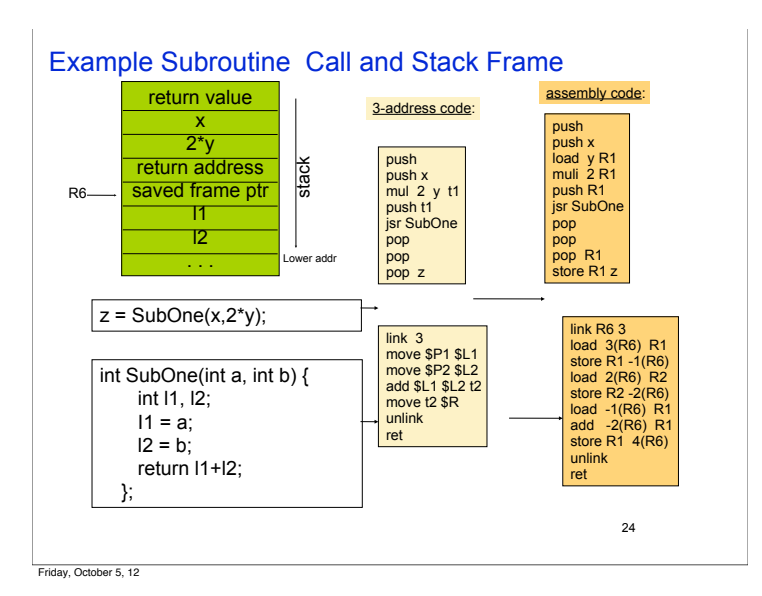